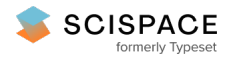

8 Open access · Proceedings Article · DOI[:10.1117/12.2182840](https://www.doi.org/10.1117/12.2182840)

**Interactive ultrasonic field simulation for nondestructive testing — [Source](https://typeset.io/papers/interactive-ultrasonic-field-simulation-for-nondestructive-2p9rt1mhvg) link**

Jason [Lambert](https://typeset.io/authors/jason-lambert-27qfgj18eu), Gilles [Rougeron,](https://typeset.io/authors/gilles-rougeron-4b6a6x7bs2) Sylvain [Chatillon](https://typeset.io/authors/sylvain-chatillon-47z28894pc), Lionel [Lacassagne](https://typeset.io/authors/lionel-lacassagne-32nobzlhem)

**Institutions:** Centre national de la recherche [scientifique](https://typeset.io/institutions/centre-national-de-la-recherche-scientifique-2ew2zhz4)

**Published on:** 30 Apr 2015 - [Eurographics](https://typeset.io/conferences/eurographics-3140bbig)

**Topics:** [Software](https://typeset.io/topics/software-2ejyxl2f) and [Nondestructive](https://typeset.io/topics/nondestructive-testing-29es8m75) testing

#### Related papers:

- Design of the [convolution](https://typeset.io/papers/design-of-the-convolution-layer-using-hdl-and-evaluation-of-b8j91xea5e) layer using HDL and evaluation of delay time using a camera signal
- ODoST: Automatic Hardware [Acceleration](https://typeset.io/papers/odost-automatic-hardware-acceleration-for-biomedical-model-19tkjvd902) for Biomedical Model Integration
- Massive Parallel [Algorithms](https://typeset.io/papers/massive-parallel-algorithms-for-software-gnss-signal-judc6w3fha) for Software GNSS Signal Simulation using GPU
- [Optimized](https://typeset.io/papers/optimized-hardware-and-software-for-fast-full-chip-6bbh0gjffh) hardware and software for fast full-chip simulation
- Hardware versus software [implementations](https://typeset.io/papers/hardware-versus-software-implementations-of-fast-image-3a3zbszx37) of fast image processing algorithms

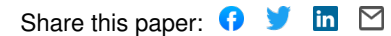

# **INTERACTIVE ULTRASONIC FIELD SIMULATION FOR NON-DESTRUCTIVE TESTING List**

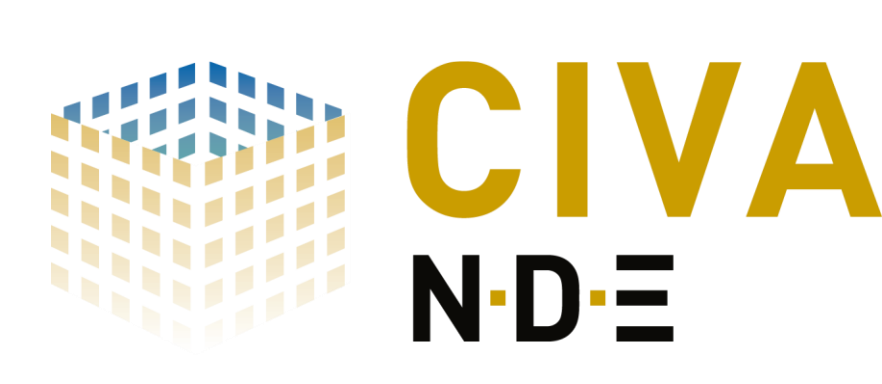

**C**ZZ

J. LAMBERT $^1$ , H. CHOUH $^1$ , G. ROUGERON $^1$ , V. BERGEAUD $^1$ , S. CHATILLON $^1$ ,  $^-$ L. LACASSAGNE<sup>2</sup>, J.C. IEHL <sup>3</sup>, J.P. FARRUGIA<sup>3</sup>, V. OSTROMOUKHOV<sup>3</sup>

- ₪ Examinations are performed during manufacturing, in maintenance or in-service.
- ₪ Many industries: energy, petrochemical, aeronautics, transports, etc.
- Strong economic and public safety issues implied.
- Multiple techniques are used: ultrasounds, Eddy currents,

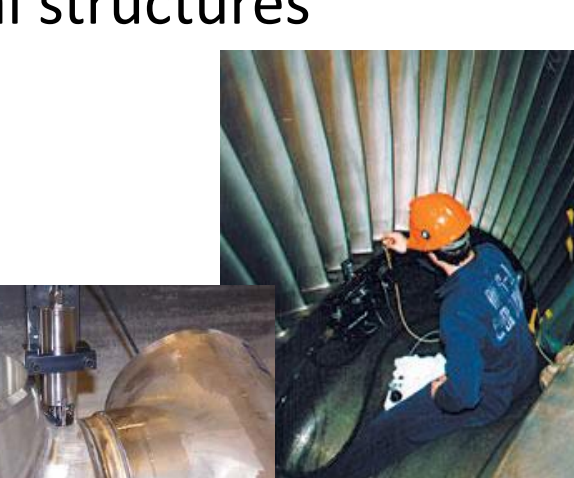

<sup>1</sup>**CEA LIST***, CEA Saclay - Digiteo Labs, PC120, 91191 Gif-sur-Yvette cedex, France.* 

# **Context**

## **Non Destructive Testing (NDT)** and the contraction of the contraction of the contraction of the civil software civil software

#### **Ultrasonic Field Simulation Ultrasonics Wave propagation Anisotropy Algorithmic Principle [1]** Anisotropic materials behave differently **■** Propagating in materials that can be : **Extraction of field Delay laws application**  depending on the orientation. **Pencils computation**  • Homogeneous or heterogeneous, **amplitude and impulse response**  Three different mode (= wave types) : • Solid or liquid, isotropic or anisotropic.  $QT_2R$ • QL (quasi-longitudinal), ₪ Can interact with interfaces with :  $QT_1R$ ₪ **Temporal Shift** of pencil ₪ **Convolution** with probe signal • QT1 and QT2 (quasi-transversal). • Specular reflexions, contributions according to delay laws. ₪ Computation of displacement Two directions to be taken into account ₪ **Accumulation** of pencil • Refractions, **module** signal that are generally different in anisotropic, contributions on Impulse response. • Possibly diffraction on edges. ₪ Amplitude = maximum of the materials : ₪ Two main types of volume waves in isotropic materials : **envelope** of the displacement ₪ Probe surface and field area module signal. • Phase direction are **discretized.**  • Longitudinal (compression waves) = L mode, ₪ Computation of paths fol- **Field image**  (= direction of the wave front), • Transversal (shearing waves) =  $T$  mode.  $\left( \sum_{i=1}^{n} a_i \right)$  lowing **Snell-Descartes** laws **Energy direction** ₪ At any interface, mode conversions (from L to T or from T to L) can ₪ Computation of **pencil**  $\cdot QT_1T$ (= direction of the ray). happen.  $QT_2T$ **contribution** (**Amplitude** = A single interaction of a wave on an **n** Boundary representations for pieces. divergence factor x Fresnel **Impulse response of**  interface between two anisotropic materials ₪ Probes : US waves emitters/receivers, mono-element or phased coefficients x dS), **vectorial displacement**  can generate up to 6 new waves. array. **Time of Flight**, **Duration**).  $\left($ IR\_displace(t)  $\in \mathbb{C}^3$ )

Non-invasive techniques used for the detection of critical defects in parts or industrial structures

- - Design of new methods/probes
- Qualifications of methods
- Interpretation of complex results
- Virtual Testing at designing of parts
- **Training**

radiography X or g, etc.

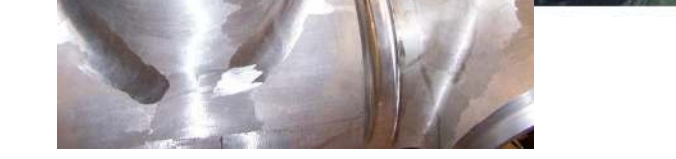

# **A fast implementation for simple configurations**

# **Towards more complexity**

# **Perspectives and Conclusion**

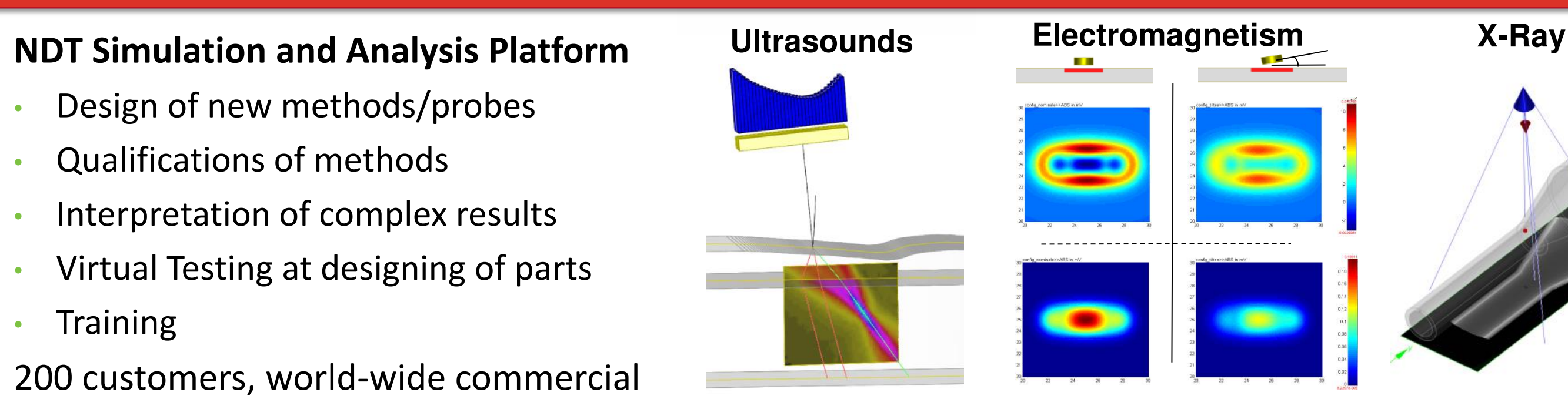

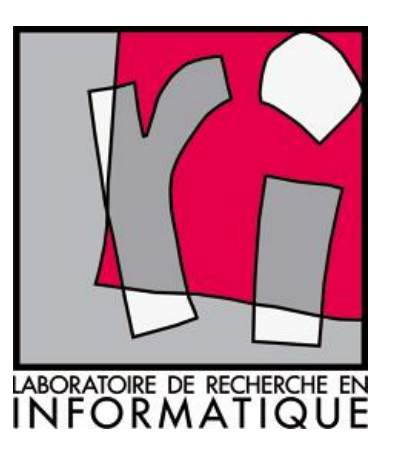

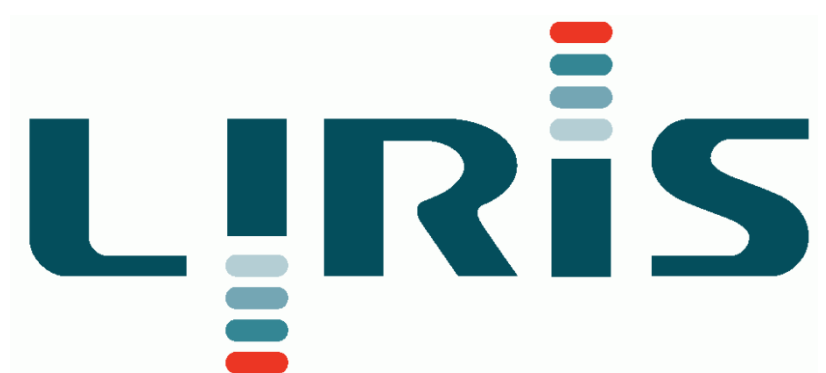

[1] N. Gengembre, "Pencil method for ultrasonic beam computation", in Proc. Of the 5<sup>th</sup> World Congress on Ultrasonics, pp 1533-1536, (2003).

₪ 200 customers, world-wide commercial

distribution many contexts and use cases.

<sup>2</sup>**LRI, UMR 8623, Univ. Paris Sud 11***, Team Parallel Systems, Bât 650 Ada Lovelace, 91405 Orsay Cedex, France.* 

<sup>3</sup>**LIRIS, UMR 5205, Univ. Lyon 1,** *team R3AM, Bât. Nautibus, 43, bd du 11 novembre 1918, 69622 Villeurbanne cedex, France* 

#### ₪ **References**

■ Up to 20 field image per seconds on simple configurations **Interactivity goal on CPU is reached !** 

> [2] B. Walter, S. Zhao, N. Holzschuch, and K. Bala, "*Single scattering in refractive media with triangle mesh boundaries.",* ACM Trans. Graph. 28, 3, Article 92 (July 2009), 8 pages.

> [3] W. Jakob, S. Marschner, "Manifold exploration: a Markov Chain Monte Carlo technique for rendering scene with difficult specular transport", ACM Transactions on Graphics (TOG) - SIGGRAPH 2012 Conference, Vol. 31, Issue 4, July 2012, article No. 58

> [4] A. Chandak, C. Lauterbach, M. Taylo, Z. Ren and D. Manocha, "*AD-Frustum: Adaptive Frustum Tracing for Interactive Sound Propagation*", IEEE Transactions on Visualization and Computer Graphics, Vol. 14, Issue 6, November 2008, pp 1707-1722.

> [5] A. Kaplanyan, C. Dachsbacher, "*Path Space Regularization for Holistic and Robust Light Transport.*", Comput. Graph. Forum 32, (2): 63-72 (2013).

> [6] P. Ganestam, M. Doggett, "Auto-tuning Interactive Ray Tracing using an Analytical GPU Architecture Model", Proceedings of the 5<sup>th</sup> Annual Workshop on General Purpose Processing with Graphics Processing Units, 2012, pp 94-100.

jason.lambert@cea.fr, hamza.chouh@cea.fr, gilles.rougeron@cea.fr, vincent.bergeaud@cea.fr, sylvain.chatillon@cea.fr, sylvain.chatillon@cea.fr, lionel.lacassagne@lri.fr, jean-claude.iehl@univ-lyon1.fr, jean-philippe.farrugi

- ₪ Cuda reference version for **GPU** needs optimization (can benefit from SIMD implementation analysis on CPU).
- ₪ Functional extensions :
	- Longer ray paths (more reflexions/refraction with mode conversion) implies solving a set of N non linear equations (or use [3])
	- Non-planar surfaces (quadric, quartic) raise equations complexity.
	- Need for heuristics in order to avoid testing all the possible sets of surfaces ([2])

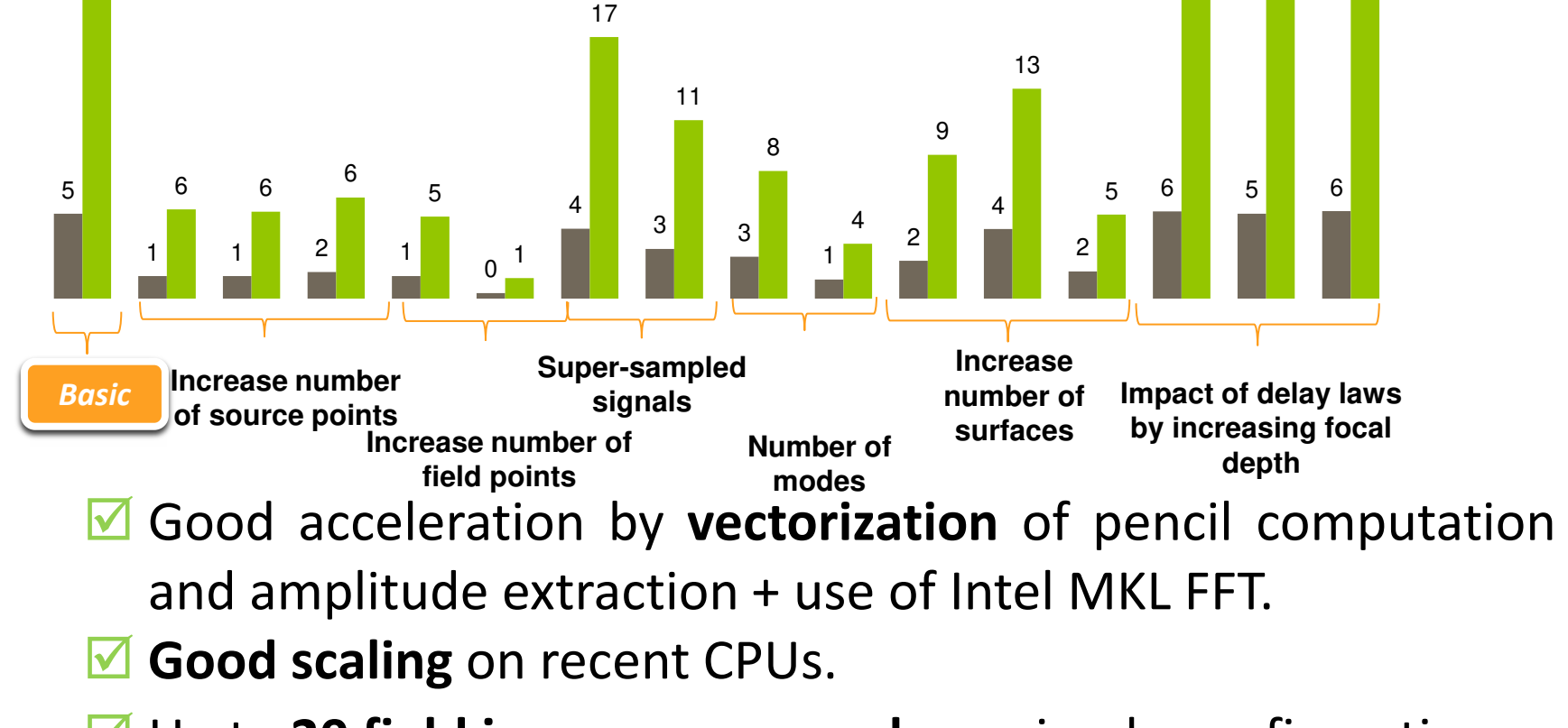

₪ **Any geometry** (non planar-surfaces,

triangle meshes)

- ₪ **Heterogeneous** specimen
- ₪ Ray paths of **any length**
- ₪ Isotropic / **anisotropic materials**

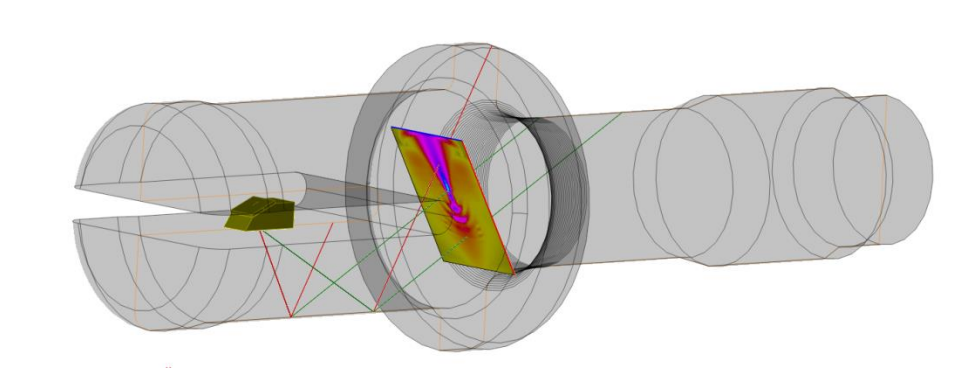

- **■** Direct and indirect paths computation.
- $\mathbb{R}$  Indirect paths = refraction + single reflexion without mode conversion.
- ₪ Validity of paths computed are tested : location of points on surfaces, occlusions.

**Fresnel coefficient and divergence factor** = analytic formulae.

**Complex but still needs** 

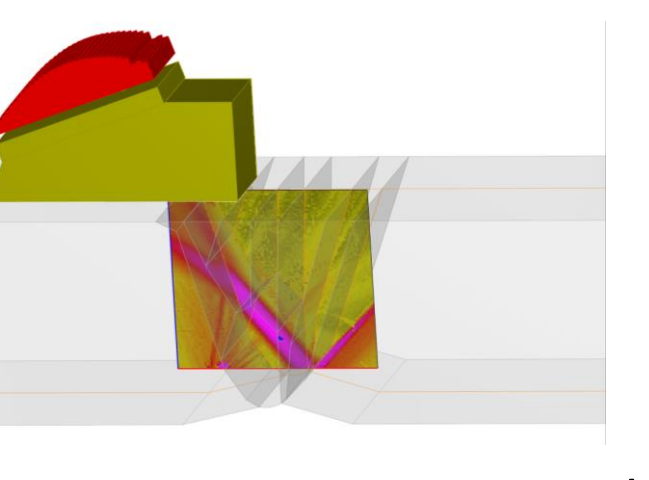

**to be interactive**  (progressive computation) **Preliminary results =** 

**fast ultrasonic ray tracer based on Intel Embree (CPU) and Nvidia Optix (GPU)** 

**(intel)** 

## **Need for interactive simulations**

- ₪ **Interactive ultrasonic field** simulation for simple configurations can be performed on recent CPUs
- ₪ Tests on **AVX, AVX2 CPUs** and **Intel MIC** shall be performed for this method.
- ₪ A fast Cuda-based **GPU** implementation shall be carried-out.
- u Non-planar surfaces or longer paths with wave conversion shall have to be taken into account.
- ₪ For **complex cases** (heterogeneous specimen with anisotropic materials, complex geometry and long ray paths) another method based on fast ray tracing shall be developed.
- ₪ Fast ultrasonic field simulations shall be derived to perform interactive computations of **echoes** on defects or specimen boundaries.
- ₪ These interactive tools shall be available in next **Civa software commercial releases.**
- ₪ As different codes developed for different hardware (CPUs and GPUs) will be available, an **auto-tuning** mechanism will be settled in order to choose automatically the best one for a given ultrasonic field configuration. Another mechanism might be developed to automatically tune computation options in order to keep a satisfactory level of interactivity ([6]).

## **Difficult and still limited**

**Progressive pencil step computation + intermediary US field images** 

### *Solution 1*

### **Iterative geometrical method**

For each field point and each mode, find pencils reaching the probe surface via a reverse beam tracer. Pencil solid angles are then gradually decreased, and occlusion or surface discontinuities are processed via an adaptive algorithm (like AD-Frustum [4]). At each iteration, for pencils reaching the surface probe, Fresnel coefficients are computed.

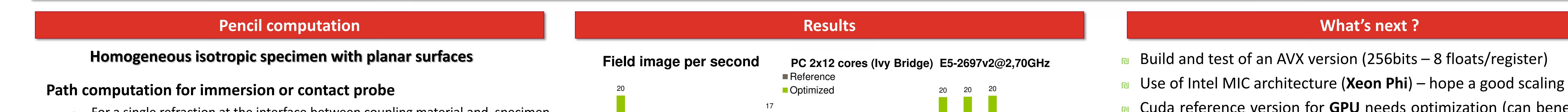

### *Solution 2*

Perform a MC light tracing (or MCMC) with importance sampling, and possibly regularization (like in [5]) following ray paths starting from the probe until they reach the field area and contribute to the field points impulse responses. Pbm : *coherent sources* !

### **Complex cases**

### **Solutions considered**

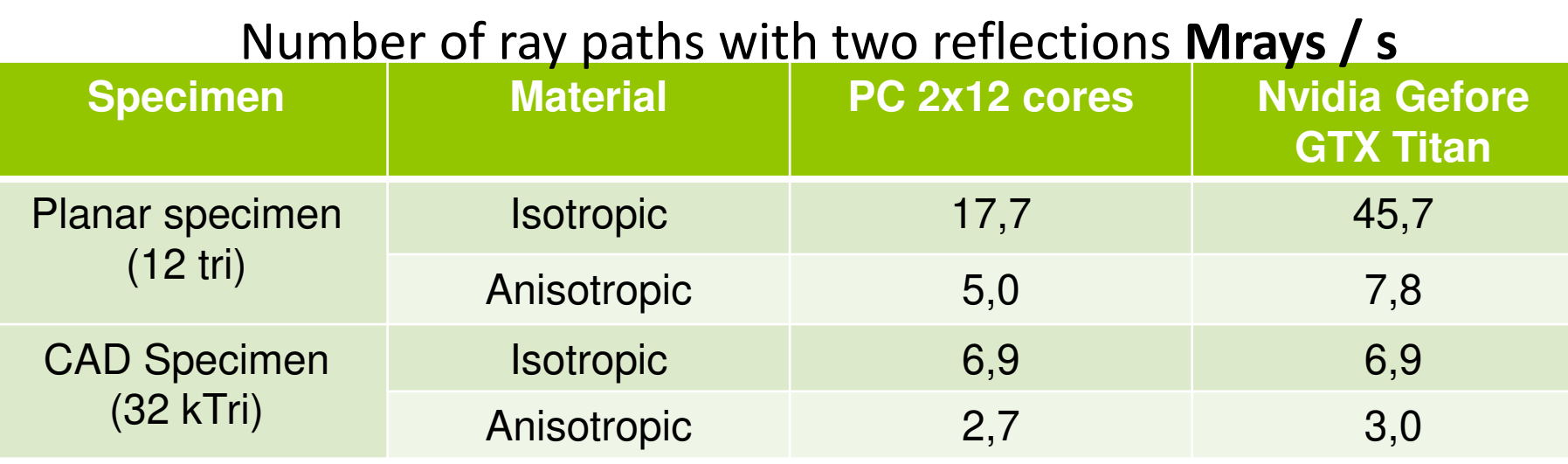

• For a single refraction at the interface between coupling material and specimen material **following Snell-Descartes** following equation can be written :

 $x_i - x_i$ ′′′  $c_1\sqrt{(x_i-x'_i)^2}$  $+z_i^2$  $=$  $x'_i$  –  $X$  $c_2\sqrt{(x'_i - X)^2 + z^2}$ where  $X$  is unknown

Non-linear equation solved via iterative **1D Newton method** (Similar to [2])

Acceleration of phase and energy directions computation for anisotropic material = Fast computation by intersection of meshed slowness surfaces and interpolation of normals. **Acceleration vs analytic = x7 to x8** 

**Basic tools** 

*3D CAD Heterogeneous anisotropic weld* 

**Pencil computation step is the most expensive step** 

Find paths between field point and probe surface + costly computation of divergence factor, Fresnel coefficients…